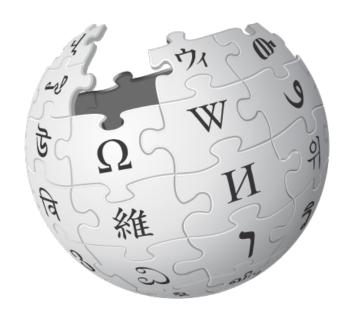

# **Article Feedback V5**

**Project Update** 

Prepared by:

Fabrice Florin
Wikimedia Foundation
fflorin@wikimedia.org

May 2, 2012

# Goals

- Invite readers to contribute to Wikipedia.
- Help editors improve articles based on feedback.

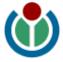

# **Article Feedback Map**

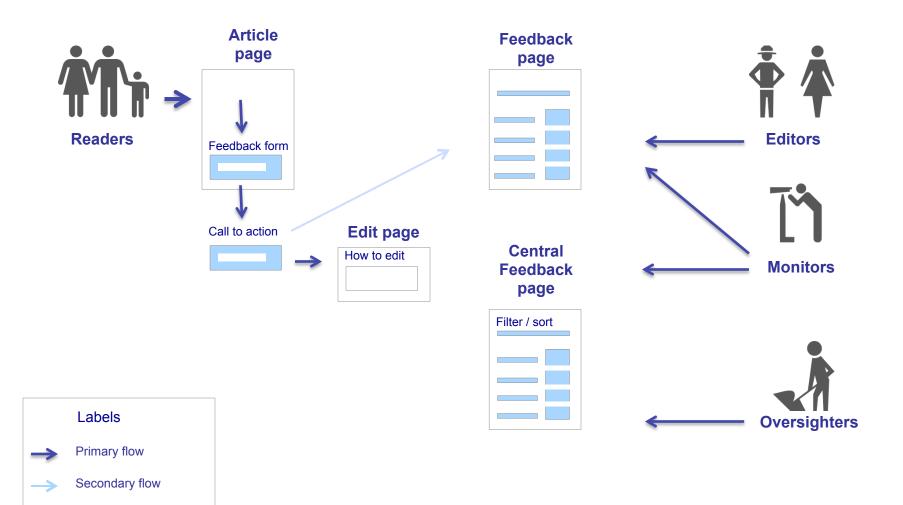

Increases feedback list

Decrease feedback list

# **Final Feedback Form**

## Help improve this page

What's this?

Did you find what you where looking for?

Yes No

# **Final Feedback Form**

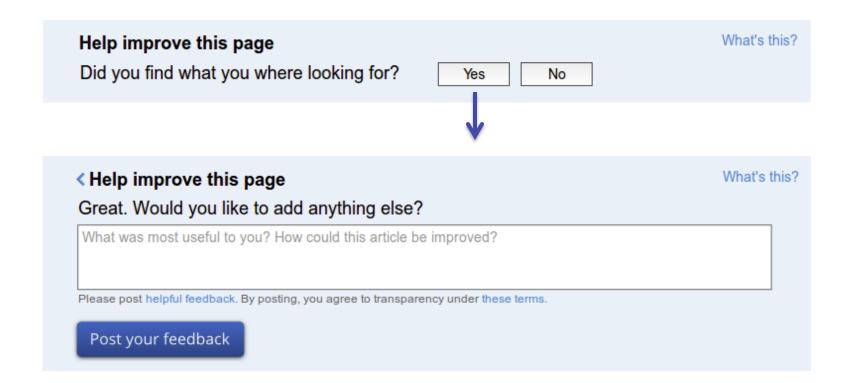

# **Final Feedback Form**

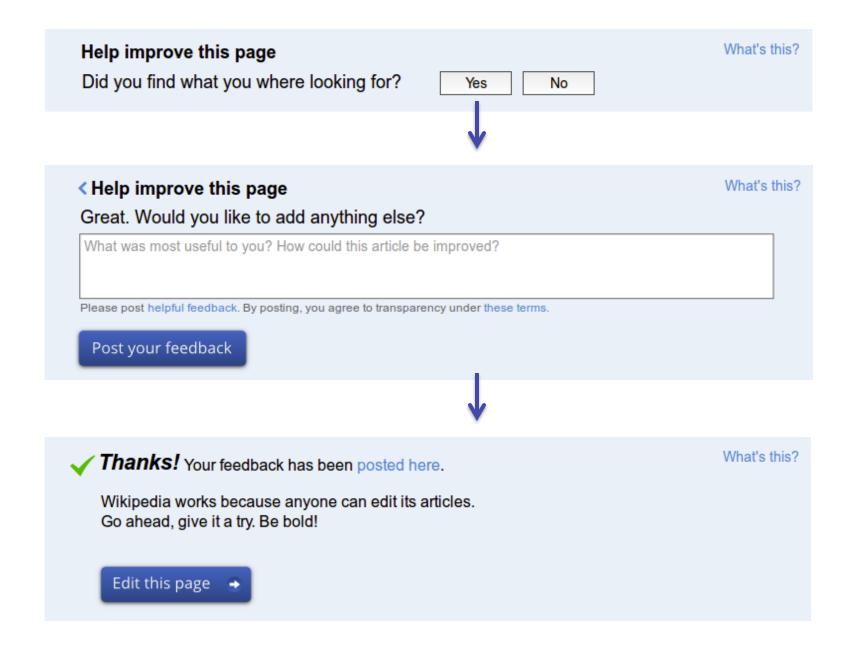

#### Feedback on Golden-crowned Sparrow

View article Talk 234 feedback posts on this page 70% found what they were looking for Showing: All (234) | Most relevant (5) | Featured (3) | Helpful (2) | Comments (6) | More filters ▼ Sort by: Relevance | Date | Helpfulness | Rating Fabrice Florin did not find what they were looking for. 2 months ago · Details ☆ FEATURED Unfeature this post ✓ Mark as resolved. I want to hear more about sparrows their live and facts. X Hide this post Request oversight Is this helpful? Yes No (60% found it helpful) Flag as abuse Wiew activity 156.123.123.231 found what they were looking for. 8 months ago · Details Unfeature this post ✓ RESOLVED Unmark as resolved Wikipedia, in general, is extremely useful to me. Thank you, thank you! I was happy to read all kinds of articles, but especially the ones about animals. X Hide this post Request oversight Is this helpful? Yes No (60% found it helpful) Flag as abuse View activity Fabrice Florin did not find what they were looking for. 2 months ago · Details Unfeature this post I am interested in the number of hours that these birds can keep flying without rest, the migratory routes Hide this post if any, and the number of different colours of they feathers. Another interesting aspect to mention is the Request oversight comparison in size with similar birds. This is really imortant for people that go to the forest... Read more. Wiew activity Is this helpful? way Yes No (60% found it helpful) Flag as abuse (1) 8 Hide this post Unfeature this post Fabrice Florin did not find what they were looking for. 2 months ago · Details Add a note I want to hear more about sparrows their live and facts. Hide this post Request oversight Hide this post Learn more III View activity Is this helpful? Yes No (60% found it helpful) Flagged as abuse (3)

# Surface good feedback

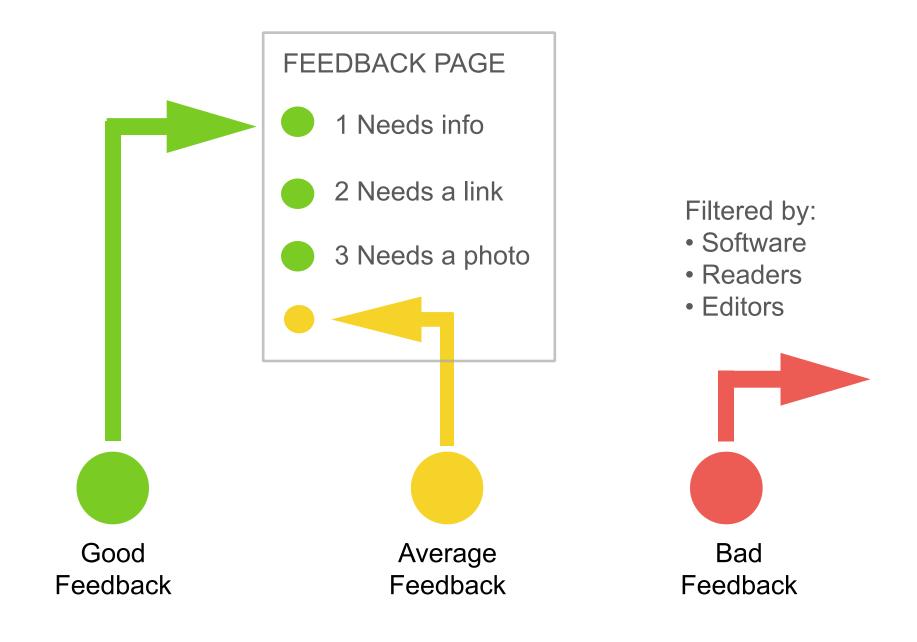

# Help editors use feedback

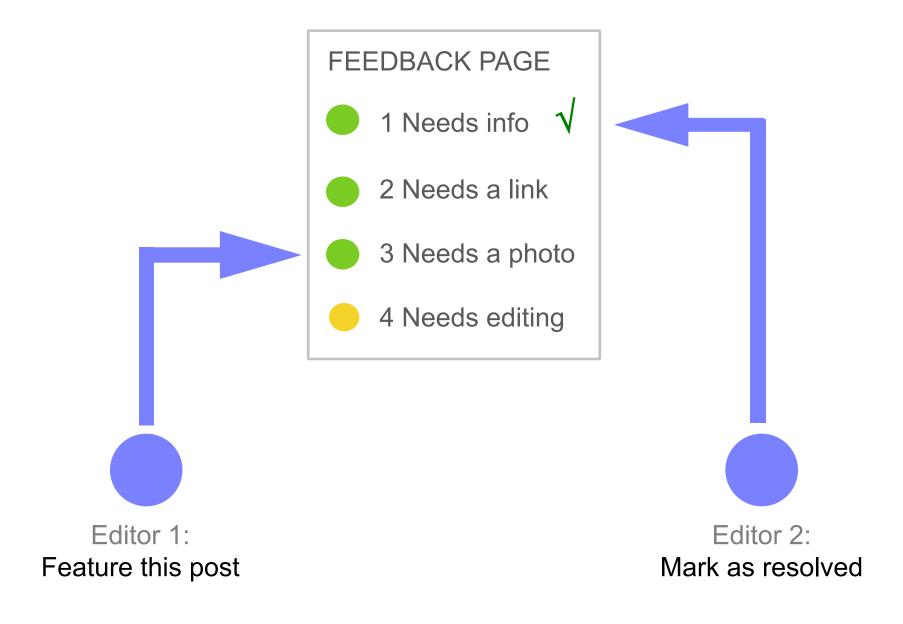

# Reduce the noise

Different ways to block or decrease bad feedback.

#### **AUTOMATED**

- Disallow (before posting)
- Auto-flag (after posting)

#### **MANUAL**

- Readers
- Editors

Abuse Filter

Spam block

e.g.: Flag this post

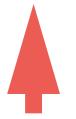

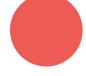

Bad Feedback

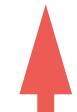

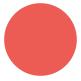

Bad Feedback

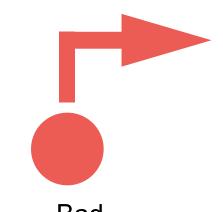

Bad Feedback

## Feedback tools

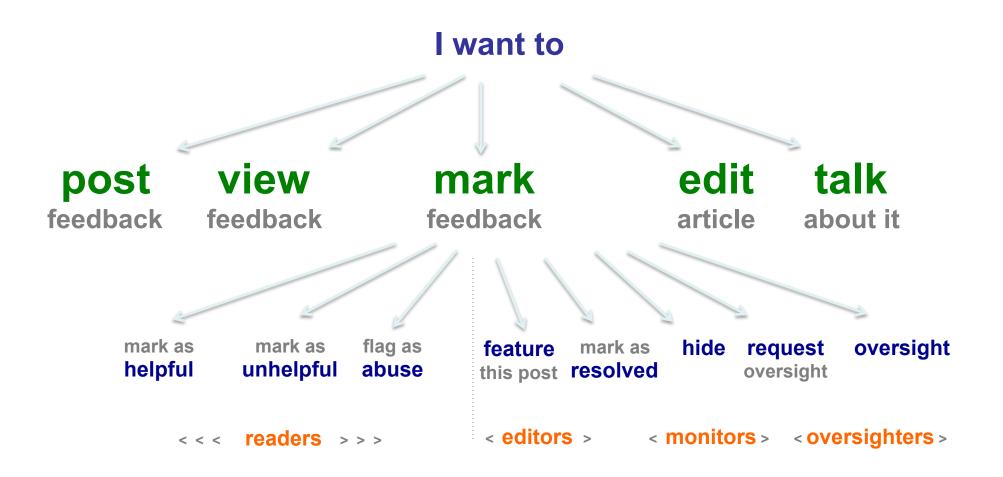

#### Reader's View

#### Feedback: Barack Obama

View article I Talk I Help

491 feedback posts on this article

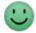

51% found what they were looking for

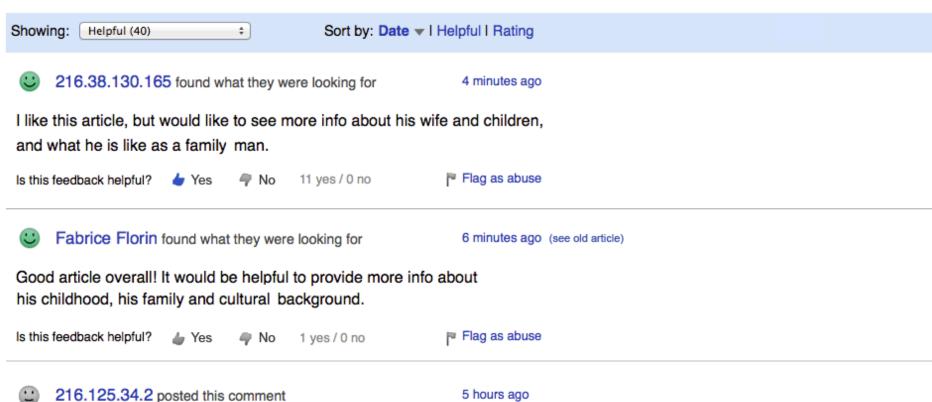

This bio states that Pres. Obama ended the war in Iraq. But as stated elsew Forces are mandated to withdraw from Iraqi territory by December 31, 2011 agreement signed in 2008 by President Bush. The U.S. troop withdrawal from Iraqi territory by December 31, 2011

#### Editor's View

#### Feedback: Barack Obama

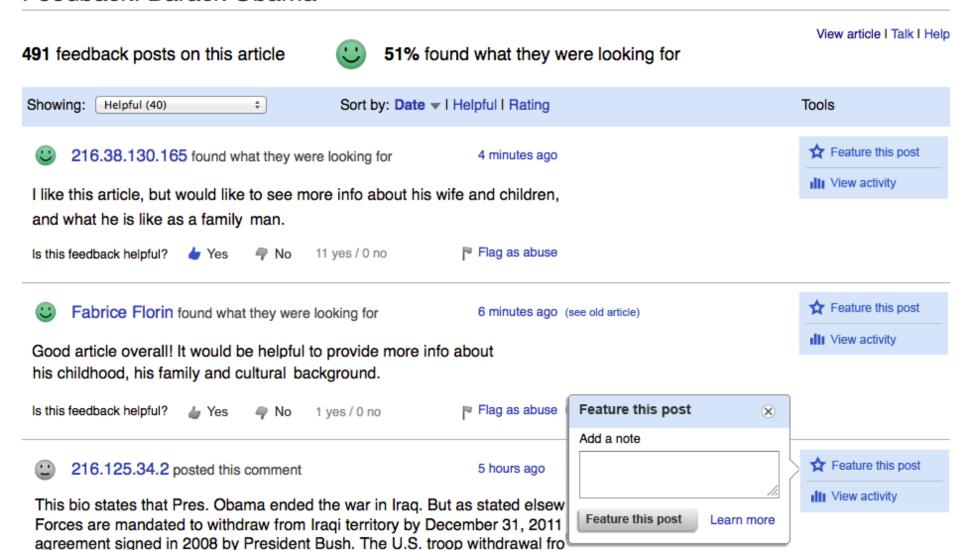

#### Monitor's View

Request oversight

#### Feedback: Barack Obama

View article I Talk I Help 491 feedback posts on this article 51% found what they were looking for Showing: Helpful (40) \* Sort by: Date ▼ I Helpful I Rating Tools Un-feature this post 216.38.130.165 found what they were looking for 4 minutes ago ☆ FEATURED ✓ Mark as resolved. I like this article, but would like to see more info about his wife and children, X Hide this post and what he is like as a family man. Request oversight 11 yes / 0 no Flag as abuse Is this feedback helpful? 🖢 Yes No III View activity Feature this post Fabrice Florin found what they were looking for 6 minutes ago (see old article) Un-hide this post Good article overall! It would be helpful to provide more info about Oversight requested his childhood, his family and cultural background. III View activity Feature this post Flag as abuse Is this feedback helpful? 1 ves / 0 no (X) Yes No Add a note \* Feature this post 216.125.34.2 posted this comment 5 hours ago X Hide this post This bio states that Pres. Obama ended the war in Irag. But as stated elsew Feature this post Learn more

Forces are mandated to withdraw from Iraqi territory by December 31, 2011

### Oversighter's View

View article I Talk I Help

#### Feedback: Barack Obama

491 feedback posts on this article

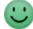

51% found what they were looking for

Sort by: Date ▼ I Helpful I Rating Showing: Helpful (40) Tools Feature this post 216.38.130.165 found what they were looking for 4 minutes ago X Hide this post I like this article, but would like to see more info about his wife and children, Decline oversight and what he is like as a family man. Oversight Is this feedback helpful? 11 yes / 0 no Flag as abuse No Yes III View activity Teature this post Fabrice Florin found what they were looking for 6 minutes ago (see old article) X Hide this post Good article overall! It would be helpful to provide more info about Decline oversight his childhood, his family and cultural background. Oversight Is this feedback helpful? 1 yes / 0 no Flag as abuse No III View activity

## Relevance filter

Show readers a filtered view of the feedback page, with:

- Helpful posts
- **★ Featured** posts
- Comments-only

(filtered first, then sorted by "relevance")

Remove from default view all posts that are:

- Hidden
- Oversighted

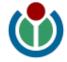

## **Abuse filter**

#### Feedback matches a filter

Filter rules specify appropriate action

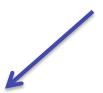

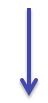

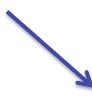

#### **Disallow**

- Post is rejected
- Generic message
- Cannot be flagged

#### Warn

- Post is rejected on 1<sup>st</sup> try
- Customizable message
- Post accepted on 2<sup>nd</sup> try
- Can also be flagged

## **Auto-flag**

- Post is accepted
- No message
- Flagged for abuse
- Not shown in default list

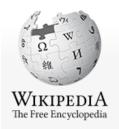

Main page
Contents
Featured content
Current events
Random article
Donate to Wikipedia

- ▼ Interaction Help About Wikipedia Community portal Recent changes Contact Wikipedia
- ▶ Toolbox

Special page Search Q

#### Central Feedback Page

What do you think of this page? | Help

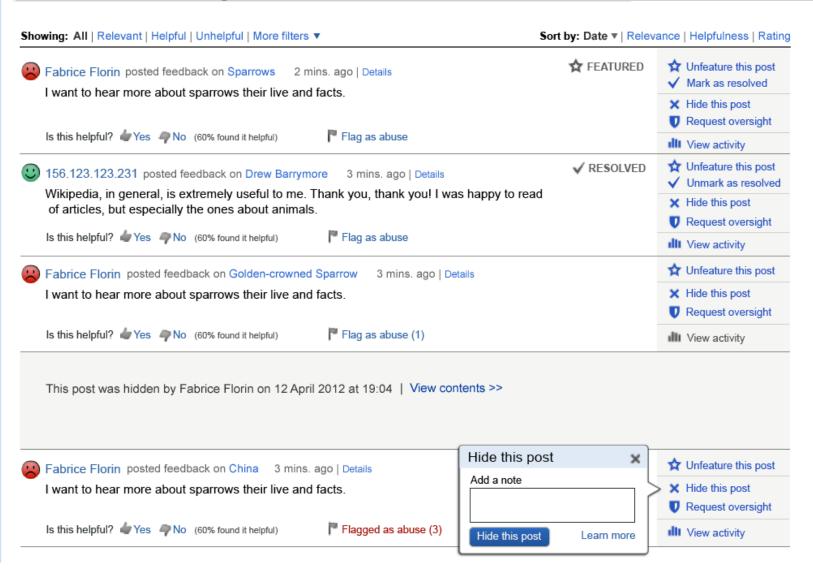

# **Article Feedback Map**

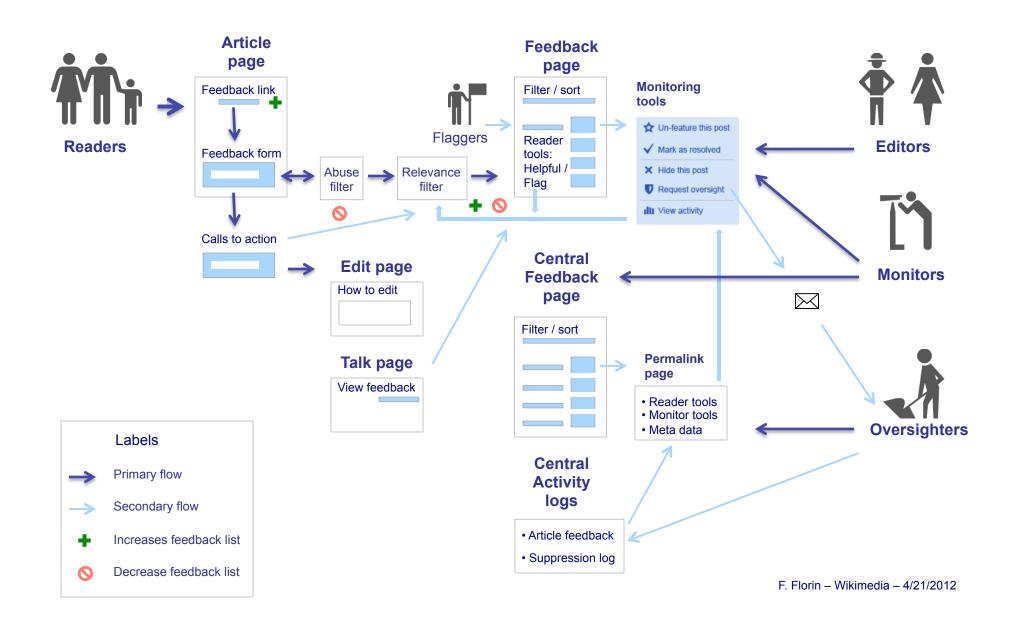

# **Our Vision**

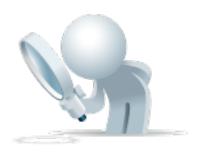

- Help get readers more engaged.
- Give them tools to suggest article improvements.
- Encourage them to become editors over time.
- Offer practical feedback tools to experienced editors.
- Get readers and editors to collaborate, so everybody wins!

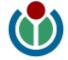

# **Check it out**

# bit.ly/aft-v5

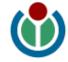